# Package 'decon'

February 19, 2015

Type Package

Title Deconvolution Estimation in Measurement Error Models

Version 1.2-4

Date 2013-04-08

Author Xiao-Feng Wang, Bin Wang

Maintainer Xiao-Feng Wang <wangx6@ccf.org>

Description This package contains a collection of functions to deal with nonparametric measurement error problems using deconvolution kernel methods. We focus two measurement error models in the package: (1) an additive measurement error model, where the goal is to estimate the density or distribution function from contaminated data; (2) nonparametric regression model with errors-in-variables. The R functions allow the measurement errors to be either homoscedastic or heteroscedastic. To make the deconvolution estimators computationally more efficient in R, we adapt the ``Fast Fourier Transform'' (FFT) algorithm for density estimation with error-free data to the deconvolution kernel estimation. Several methods for the selection of the data-driven smoothing parameter are also provided in the package. See details in: Wang, X.F. and Wang, B. (2011). Deconvolution estimation in measurement error models: The R package decon. Journal of Statistical Software, 39(10), 1-24.

License GPL  $(>= 3)$ 

Repository CRAN

Date/Publication 2013-04-17 23:06:49

NeedsCompilation yes

# R topics documented:

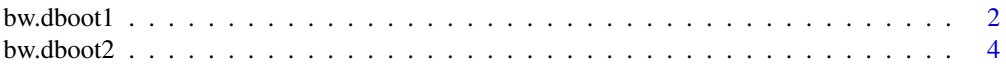

#### <span id="page-1-0"></span> $2$  bw.dboot1

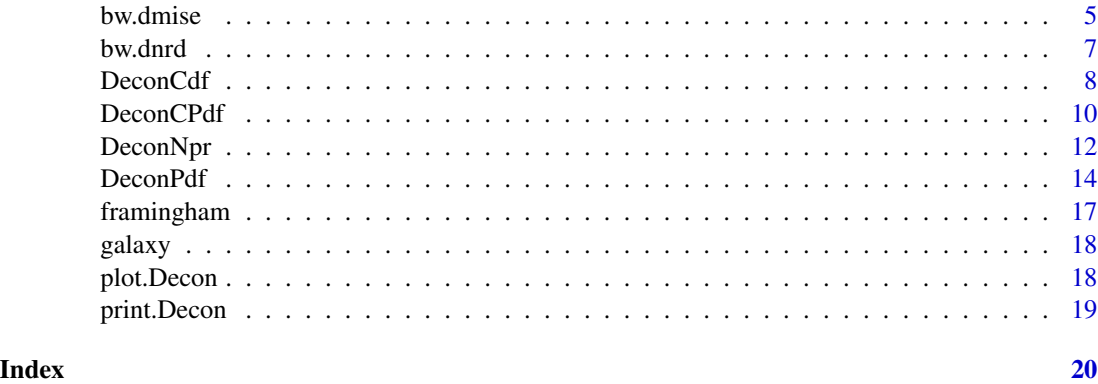

<span id="page-1-1"></span>bw.dboot1 *A bootstrap bandwidth selection without resampling*

# Description

To compute the optimal bandwidth using the bootstrap-type method without generation of any bootstrap sample.

#### Usage

```
bw.dboot1(y,sig, h0="dnrd", error="normal", grid=100, ub=2)
```
# Arguments

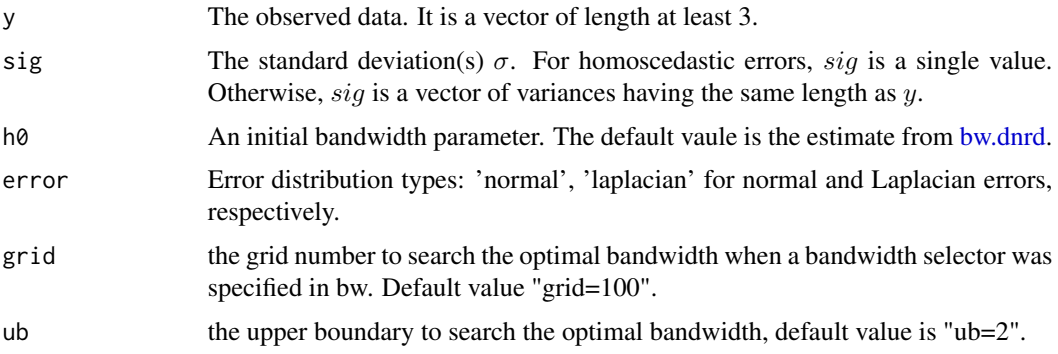

# Details

Three cases are supported: (1) homo normal; (2) homo laplacian; (3) hetero normal.

Case (3) could be very slow, we reduce the number of grid points in computing the L-2 distance to 100 and reduce the optimal bandwidth searching grid points to 50 to speed up the algorithm.

The integration was approximated by computing the average over a fine grid of points (1000 points).

The case of heteroscedastic laplacian errors is not supported and is to be developed.

#### <span id="page-2-0"></span>bw.dboot1 3

# Value

the selected bandwidth.

# Author(s)

X.F. Wang <wangx6@ccf.org>

B. Wang <bwang@jaguar1.usouthal.edu>

#### References

Delaigle, A. and Gijbels, I. (2004). Practical bandwidth selection in deconvolution kernel density estimation. *Computational Statistics and Data Analysis*, 45, 249-267.

Wang, X.F. and Wang, B. (2011). Deconvolution estimation in measurement error models: The R package decon. *Journal of Statistical Software*, 39(10), 1-24.

# See Also

[bw.dnrd](#page-6-1), [bw.dmise](#page-4-1), [bw.dboot2](#page-3-1).

# Examples

```
n < -1000x \leq c(\text{rnorm}(n/2, -2, 1), \text{rnorm}(n/2, 2, 1))## the case of homoscedastic normal error
sig \leftarrow .8u <- rnorm(n, sd=sig)
w < -x+ubw.dboot1(w,sig=sig)
## the case of homoscedastic laplacian error
sig \leftarrow .8## generate laplacian errors
u \leftarrow ifelse(runif(n) > 0.5, 1, -1) * rexp(n, rate=1/sig)
w < -x+ubw.dboot1(w,sig=sig,error='laplacian')
## the case of heteroscedastic normal error
sig <- runif(n, .7, .9)
u <- sapply(sig, function(x) rnorm(1, sd=x))
w < -x+ubw.dboot1(w,sig=sig,error='normal')
```
<span id="page-3-1"></span><span id="page-3-0"></span>

# Description

To compute the optimal bandwidth using the bootstrap method with resampling.

# Usage

bw.dboot2(y,sig,h0='dboot1',error='normal',B=1000,grid=100,ub=2)

# Arguments

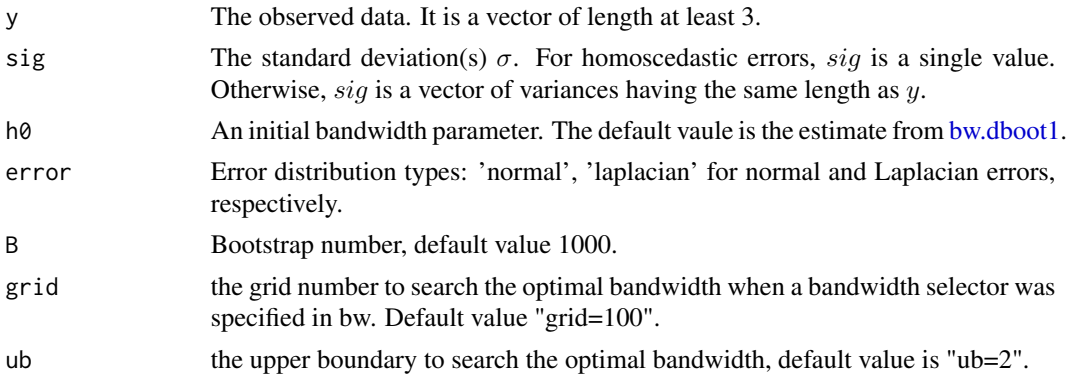

# Details

Three cases are supported: (1) homo normal; (2) homo laplacian.

The integration was approximated by computing the average over a fine grid of points (1000 points).

# Value

the selected bandwidth.

# Author(s)

X.F. Wang <wangx6@ccf.org>

B. Wang <bwang@jaguar1.usouthal.edu>

# References

Wang, X.F. and Wang, B. (2011). Deconvolution estimation in measurement error models: The R package decon. *Journal of Statistical Software*, 39(10), 1-24.

#### See Also

[bw.dnrd](#page-6-1), [bw.dmise](#page-4-1), [bw.dboot1](#page-1-1).

#### <span id="page-4-0"></span>bw.dmise 5

# Examples

```
n <- 1000
x \leq c(\text{rnorm}(n/2, -2, 1), \text{rnorm}(n/2, 2, 1))## the case of homoscedastic normal error
sig \leftarrow .8u <- rnorm(n, sd=sig)
w < -x+ubw.dboot2(w,sig=sig)
## the case of homoscedastic laplacian error
sig \leftarrow .8## generate laplacian error
u <- ifelse(runif(n) > 0.5, 1, -1) * rexp(n,rate=1/sig)
w < -x+ubw.dboot2(w,sig=sig,error='laplacian')
```
<span id="page-4-1"></span>bw.dmise *The MISE based plug-in bandwidth selection*

#### Description

To compute the optimal bandwidth using the plug-in methods by minimizing MISE.

# Usage

```
bw.dmise(y,sig,error="normal",kernel="support",grid=100,ub=2)
```
# Arguments

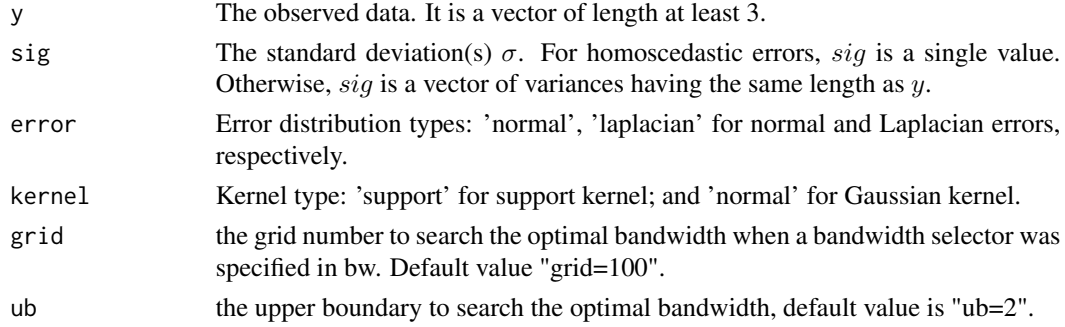

# Details

The current version approximate the second term in the MISE by assuming that  $X$  is normally distributed.

# Value

the selected bandwidth.

#### <span id="page-5-0"></span>Author(s)

X.F. Wang <wangx6@ccf.org>

B. Wang <bwang@jaguar1.usouthal.edu>

#### References

Fan, J. (1992). Deconvolution with supersmooth distributions. *The Canadian Journal of Statistics*, 20, 155-169.

Stefanski, L. and Carroll, R. J. (1990). Deconvoluting kernel density estimators. *Statistics*, 21, 169-184.

Wang, X.F. and Wang, B. (2011). Deconvolution estimation in measurement error models: The R package decon. *Journal of Statistical Software*, 39(10), 1-24.

# See Also

[bw.dnrd](#page-6-1), [bw.dboot1](#page-1-1), [bw.dboot2](#page-3-1).

### Examples

```
n < -1000x \leq c(\text{rnorm}(n/2, -2, 1), \text{rnorm}(n/2, 2, 1))## the case of homoscedastic normal error
sig \leftarrow .8u <- rnorm(n, sd=sig)
w < -x+ubw.dmise(w,sig=sig,error='normal');
## The small error case
sig \leftarrow .25u <- rnorm(n, sd=sig)
w < -x+ubw.dmise(w,sig=sig,kernel='normal',error='normal');
## the case of homoscedastic laplacian error
sig \leftarrow .8## generate laplacian error
u \le ifelse(runif(n) > 0.5, 1, -1) * rexp(n, rate=1/sig)
w < -x+ubw.dmise(w,sig=sig,error='laplace')
## the case of heteroscedastic normal error
sig <- runif(n, .7, .9)
u <- sapply(sig, function(x) rnorm(1, sd=x))
w < -x+ubw.dmise(w,sig=sig,kernel='support',error='normal')
```
<span id="page-6-1"></span><span id="page-6-0"></span>

#### Description

To compute the optimal bandwidth using the rule-of-thumb methods based on theorem 1 and theorem 2 of Fan (1991).

#### Usage

bw.dnrd(y,sig,error='normal')

#### Arguments

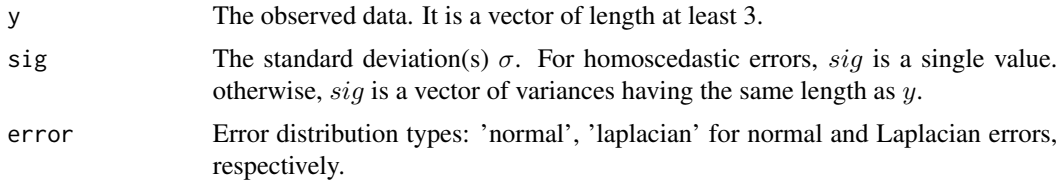

# Details

The current version approximate the second term in the MISE by assuming that  $X$  is normally distributed. In the case of heteroscedastic error, the variance was approximated by the arithematic mean of the variances of U.

# Value

the selected bandwidth.

#### Author(s)

X.F. Wang <wangx6@ccf.org>

B. Wang <bwang@jaguar1.usouthal.edu>

#### References

Fan, J. (1991). On the optimal rates of convergence for nonparametric deconvolution problems. *The Annals of Statistics*, 19, 1257-1272.

Fan, J. (1992). Deconvolution with supersmooth distributions. *The Canadian Journal of Statistics*, 20, 155-169.

Stefanski, L. and Carroll, R. J. (1990). Deconvoluting kernel density estimators. *Statistics*, 21, 169-184.

Wang, X.F. and Wang, B. (2011). Deconvolution estimation in measurement error models: The R package decon. *Journal of Statistical Software*, 39(10), 1-24.

# See Also

[bw.dmise](#page-4-1), [bw.dboot1](#page-1-1), [bw.dboot2](#page-3-1).

# Examples

```
n < -1000x < -c(\text{rnorm}(n/2, -2, 1), \text{rnorm}(n/2, 2, 1))## the case of homoscedastic normal error
sig \leftarrow .8u <- rnorm(n, sd=sig)
w < -x+ubw.dnrd(w,sig=sig)
## the case of homoscedastic laplacian error
sig \leftarrow .8## generate laplacian errors
u \leftarrow ifelse(runif(n) > 0.5, 1, -1) * resp(n, rate=1/sig)w < -x+ubw.dnrd(w,sig=sig,error='laplacian')
## the case of heteroscedastic normal error
sig <- runif(n, .7, .9)
u <- sapply(sig, function(x) rnorm(1, sd=x))
w < -x+ubw.dnrd(w,sig=sig,error='normal')
```
<span id="page-7-1"></span>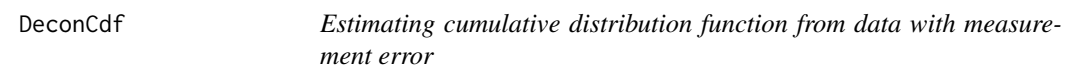

# Description

To compute the cumulative distribution function from data coupled with measurement error. The measurement errors can be either homoscedastic or heteroscedastic.

# Usage

```
DeconCdf(y,sig,x,error="normal",bw="dboot1",adjust=1,
n=512,from,to,cut=3,na.rm=FALSE,grid=100,ub=2,...)
```
#### Arguments

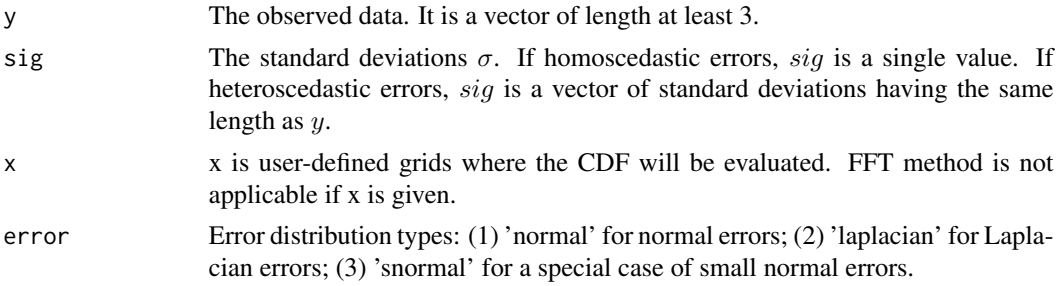

<span id="page-7-0"></span>

#### DeconCdf 9

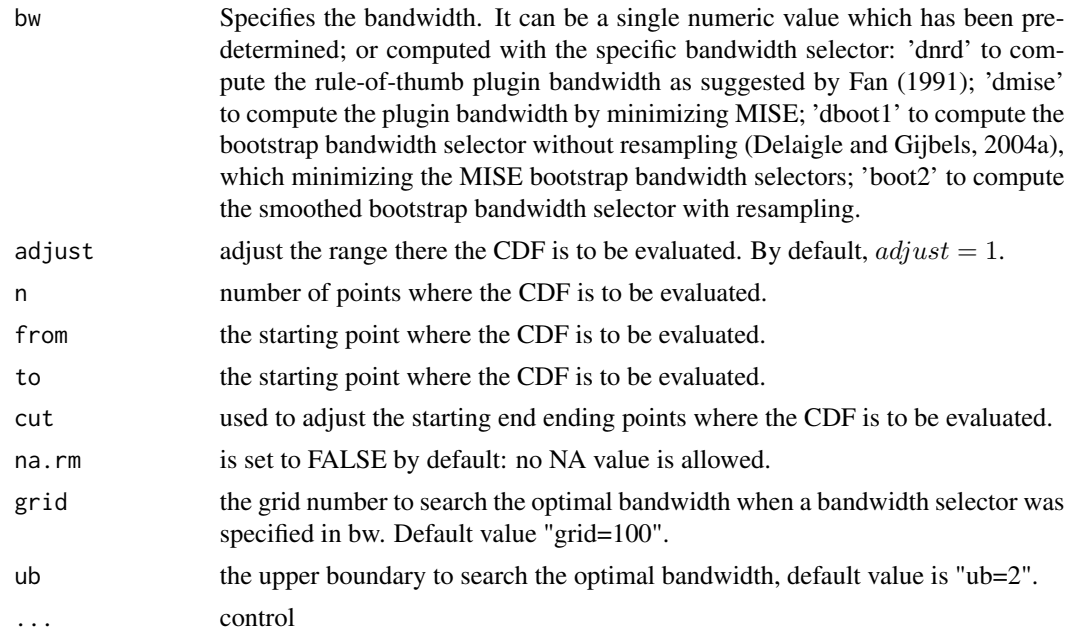

# Details

FFT is currently not supported for CDF computing.

# Value

An object of class "Decon".

# Author(s)

X.F. Wang <wangx6@ccf.org>

B. Wang <bwang@jaguar1.usouthal.edu>

# References

Delaigle, A. and Gijbels, I. (2004). Bootstrap bandwidth selection in kernel density estimation from a contaminated sample. *Annals of the Institute of Statistical Mathematics*, 56(1), 19-47.

Fan, J. (1991). On the optimal rates of convergence for nonparametric deconvolution problems. *The Annals of Statistics*, 19, 1257-1272.

Fan, J. (1992). Deconvolution with supersmooth distributions. *The Canadian Journal of Statistics*, 20, 155-169.

Hall, P. and Lahiri, S.N. (2008). Estimation of distributions, moments and quantiles in deconvolution problems. *Annals of Statistics*, 36(5), 2110-2134.

Stefanski L.A. and Carroll R.J. (1990). Deconvoluting kernel density estimators. *Statistics*, 21, 169-184.

Wang, X.F., Fan, Z. and Wang, B. (2010). Estimating smooth distribution function in the presence of heterogeneous measurement errors. *Computational Statistics and Data Analysis*, 54, 25-36.

<span id="page-9-0"></span>Wang, X.F. and Wang, B. (2011). Deconvolution estimation in measurement error models: The R package decon. *Journal of Statistical Software*, 39(10), 1-24.

#### See Also

[DeconPdf](#page-13-1), [DeconNpr](#page-11-1).

## Examples

```
#####################
## the R function to estimate the smooth distribution function
SDF \le function (x, bw = bw.nrd0(x), n = 512, lim=1){
        dx \leftarrow lim*sd(x)/20
        xgrid \leq seq(min(x)-dx, max(x)+dx, length = n)Fhat <- sapply(x, function(x) pnorm((xgrid-x)/bw))
        return(list(x = xgrid, y = rowMeans(Fhat)))}
## Case study: homoscedastic normal errors
n2 <- 1000
x2 \leq c \left( \text{rnorm}(n2/2, -3, 1), \text{rnorm}(n2/2, 3, 1) \right)sig2 < - .8u2 <- rnorm(n2, sd=sig2)
w2 <- x2+u2
# estimate the bandwidth with the bootstrap method with resampling
bw2 <- bw.dboot2(w2,sig=sig2, error="normal")
# estimate the distribution function with measurement error
F2 <- DeconCdf(w2,sig2,error='normal',bw=bw2)
plot(F2, col="red", lwd=3, lty=2, xlab="x", ylab="F(x)", main="")
lines(SDF(x2), lwd=3, lty=1)
lines(SDF(w2), col="blue", lwd=3, lty=3)
```
<span id="page-9-1"></span>DeconCPdf *Estimating conditional probability density function from data with measurement error*

#### Description

To compute the conditional probability density function from data with measurement error. The measurement errors have to be homoscedastic.

#### Usage

```
DeconCPdf(y,sig,y0,error='normal',bw1='dboot1',bw2='nrd0',adjust=1,
fft=FALSE, n=512, from, to, cut=3, na.rm=FALSE, grid=100, ub=2, tol=0, ...)
```
#### DeconCPdf 11

# Arguments

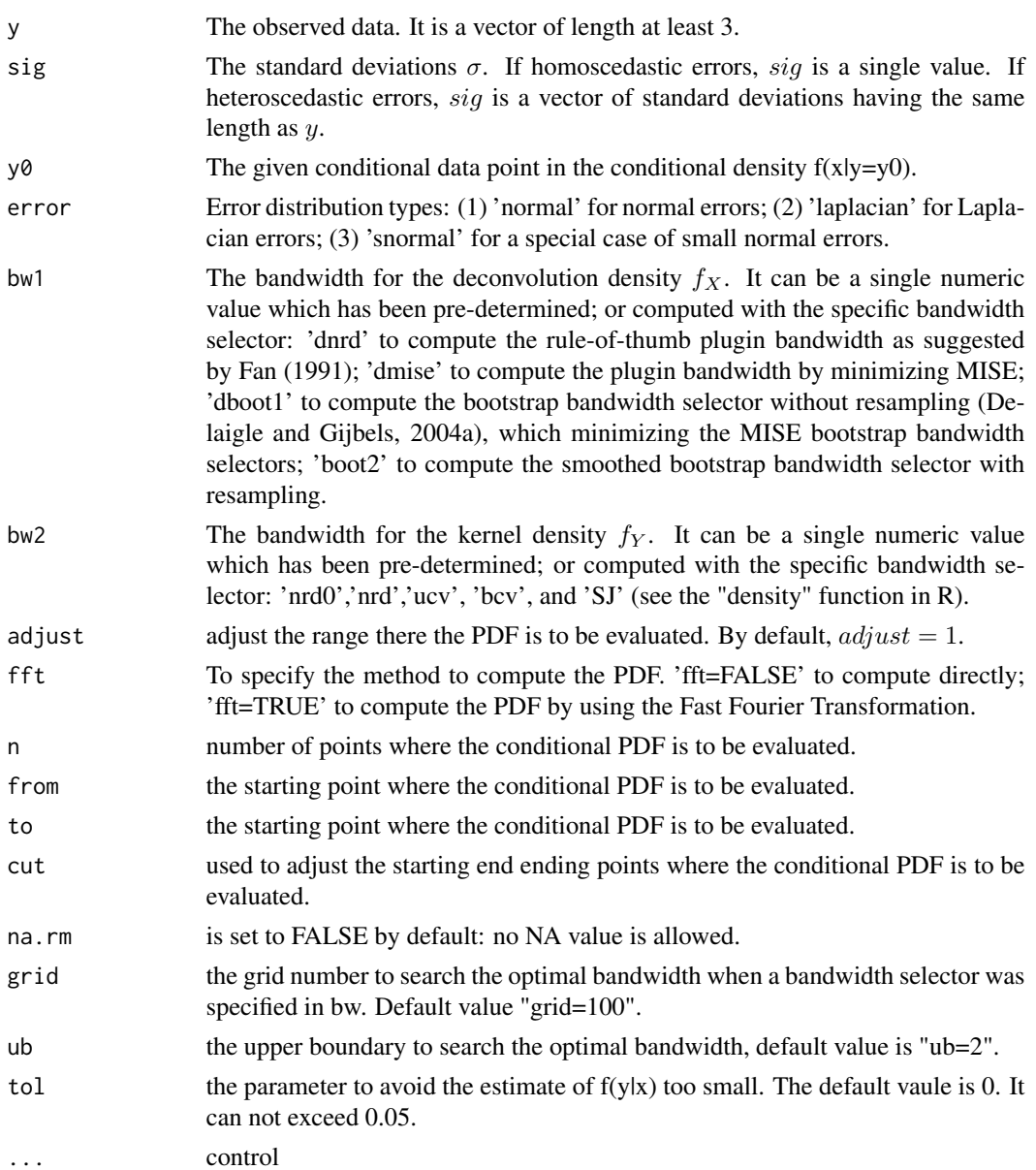

# Details

If the number of points to be evaluated is too small (less than 32), a direct computing method is preferred. The current version can support up to  $2<sup>2</sup>1$  points where the conditional PDF to be computed.

# Value

An object of class "Decon".

#### <span id="page-11-0"></span>Author(s)

X.F. Wang <wangx6@ccf.org>

B. Wang <bwang@jaguar1.usouthal.edu>

#### References

Fan, J. (1991). On the optimal rates of convergence for nonparametric deconvolution problems. *The Annals of Statistics*, 19, 1257-1272.

Wang XF, Ye D (2010). Conditional density estimation with measurement error. Technical Report. Wang, X.F. and Wang, B. (2011). Deconvolution estimation in measurement error models: The R package decon. *Journal of Statistical Software*, 39(10), 1-24.

#### See Also

[DeconPdf](#page-13-1).

# Examples

```
n < -1000x < -c(rnorm(n/2,-2,1),rnorm(n/2,2,1))
sig \leftarrow .8u <- rnorm(n,sd=sig)
w < -x+uf1 <- DeconCPdf(w,sig, y0=-2.5, error='normal')
f2 <- DeconCPdf(w,sig, y0=0, error='normal')
f3 <- DeconCPdf(w,sig, y0=2.5, error='normal')
par(mfrow=c(2,2))
plot(density(w), main="f_w", xlab="w")
plot(f1, main="f1", xlab="x")
plot(f2, main="f2", xlab="x")
plot(f3, main="f3", xlab="x")
```
<span id="page-11-1"></span>DeconNpr *Perform nonparametric regression with errors-in-variables*

# Description

To perform nonparametric regression with errors-in-variables. The measurement errors can be either homoscedastic or heteroscedastic.

#### Usage

```
DeconNpr(y,sig,z,x,error='normal',bw='dboot1',adjust=1,
n=512,from,to,cut=3,na.rm=FALSE,grid=100,ub=2,...)
```
# DeconNpr 13

# Arguments

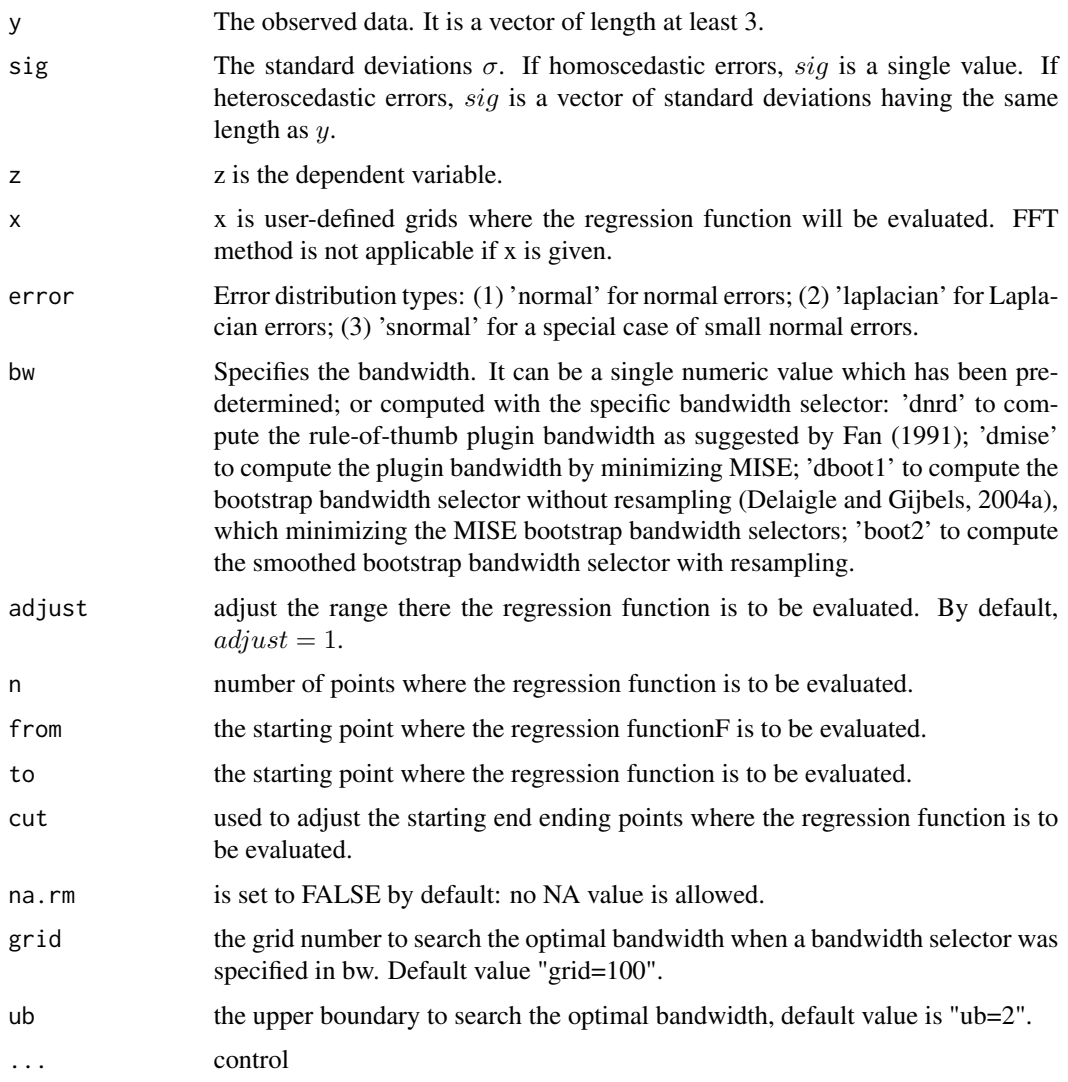

# Details

FFT is currently not supported for nonparametric regression.

# Value

An object of class "Decon".

# Author(s)

X.F. Wang <wangx6@ccf.org>

B. Wang <br/>bwang@jaguar1.usouthal.edu>

#### <span id="page-13-0"></span>References

Fan, J. and Truong, Y.K. (1993). Nonparametric regression with errors in variables. *Annals of Statistics*, 21(4), 1900-1925.

Delaigle, A. and Meister, A. (2007). Nonparametric regression estimation in the heteroscedastic errors-in-variables problem. *Journal of the American Statistical Association*, 102, 1416-1426.

Wang, X.F. and Wang, B. (2011). Deconvolution estimation in measurement error models: The R package decon. *Journal of Statistical Software*, 39(10), 1-24.

# See Also

[DeconPdf](#page-13-1)[,DeconCdf](#page-7-1).

#### Examples

```
n < -2000x <- c(rnorm(n/2,2,1), rnorm(n/2, -2,1))
sig \leftarrow .8u <- sig*rnorm(n)
w < -x+ue \le - rnorm(n, sd=0.2)
y \le -x^2-2*x+ebw1 <- bw.dboot1(w, sig)
# estimate the unknown density with measurement error
(m1 \leq DeconNpr(w, sig, y, error="normal", from=0.9*min(x), to=0.9*max(x)))# plot the results
plot(m1, col="red", lwd=3, lty=2, xlab="x", ylab="m(x)", main="",
zero.line=FALSE)
lines(ksmooth(x,y, kernal = "normal", 2, range.x=c(0.9*min(x),0.9*max(x))),lwd=3, lty=1)
lines(ksmooth(w, y, kernal = "normal", 2, range.x=c(0.9*min(x), 0.9*max(x))),col="blue", lwd=3, lty=3)
```
<span id="page-13-1"></span>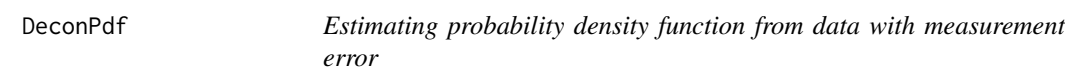

# Description

To compute the probability density function from data contaminated with measurement error. The measurement errors can be either homoscedastic or heteroscedastic.

#### Usage

```
DeconPdf(y,sig,x,error='normal',bw='dboot1',adjust=1,fft=FALSE,
n=512,from,to,cut=3,na.rm=FALSE,grid=100,ub=2, ...)
```
#### DeconPdf 15

# Arguments

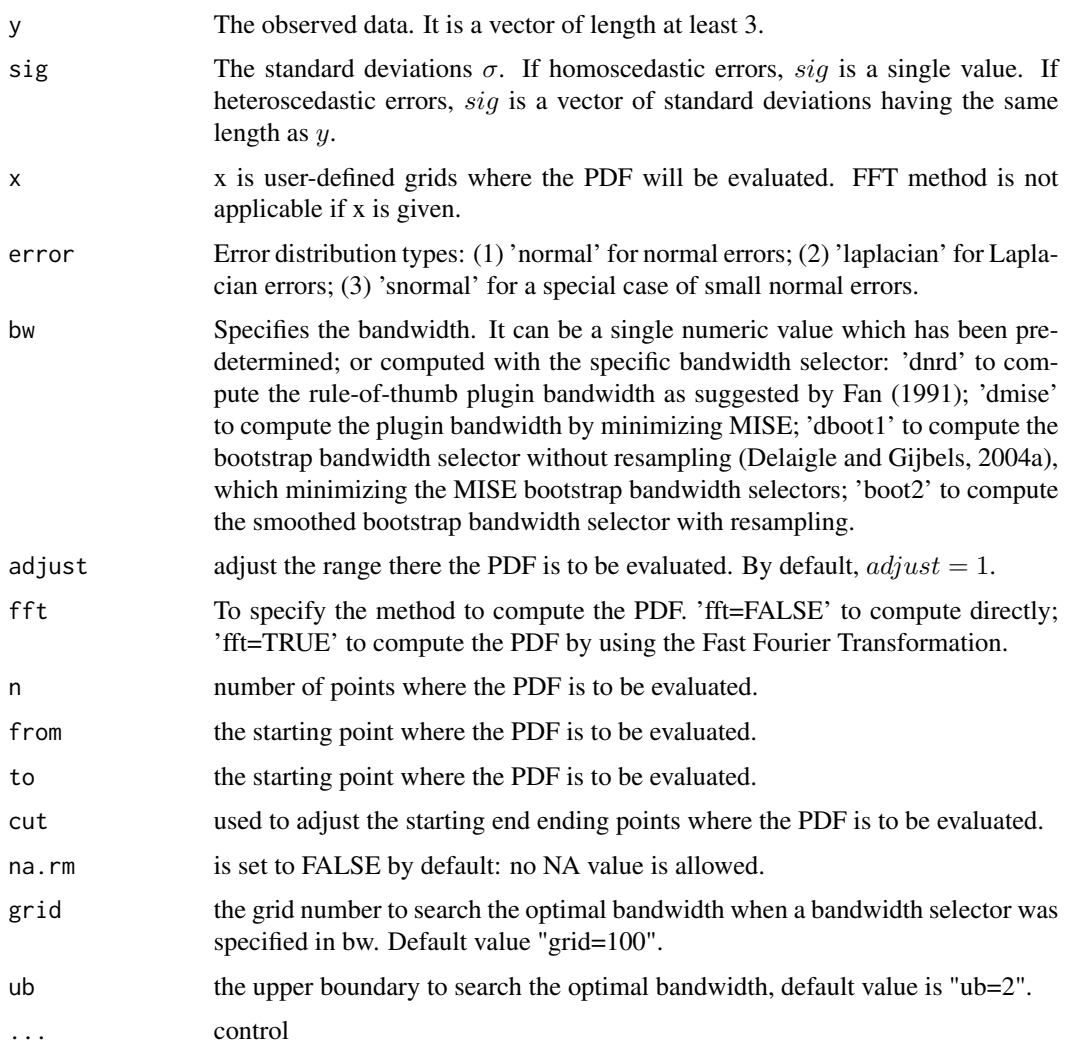

# Details

If the number of points to be evaluated is too small (less than 32), a direct computing method is preferred. The current version can support up to  $2<sup>2</sup>1$  points where the PDF to be computed.

# Value

An object of class "Decon".

# Author(s)

X.F. Wang <wangx6@ccf.org>

B. Wang <br/>bwang@jaguar1.usouthal.edu>

#### <span id="page-15-0"></span>References

Delaigle, A. and Meister, A. (2008). Density estimation with heteroscedastic error. *Bernoulli*, 14, 562-579.

Fan, J. (1991). On the optimal rates of convergence for nonparametric deconvolution problems. *The Annals of Statistics*, 19, 1257-1272.

Fan, J. (1992). Deconvolution with supersmooth distributions. *The Canadian Journal of Statistics*, 20, 155-169.

Wang, X.F. and Wang, B. (2011). Deconvolution estimation in measurement error models: The R package decon. *Journal of Statistical Software*, 39(10), 1-24.

#### See Also

[DeconCdf](#page-7-1), [DeconNpr](#page-11-1), [DeconCPdf](#page-9-1).

### Examples

```
## Deconvolution: the case of homoscedastic errors
## Case 1.1: homoscedastic Laplacian errors
n1 < -500x1 \le- rnorm(n1, sd=1)
sig1 \leftarrow .5
ul < - ifelse(runif(n1) > 0.5, 1, -1) * resp(n1, rate=1/sig1)w1 <- x1+u1## The rule-of-thumb method may not be accurate,
## you may try the bootstrap method
bw1 <- bw.dnrd(w1,sig=sig1, error="laplacian")
(f1 <- DeconPdf(w1,sig1,error='laplacian',bw=bw1, fft=TRUE))
## Case 1.2: homoscedastic normal errors
n2 < -1000x2 \leq c \left( \text{rnorm}(n2/2, -3, 1), \text{rnorm}(n2/2, 3, 1) \right)sig2 \leq -0.8u2 <- rnorm(n2, sd=sig2)
w2 <- x2+u2
# estimate the bandwidth with the bootstrap method with resampling
bw2 <- bw.dboot2(w2,sig=sig2, error="normal")
# estimate the unknown density with measurement error
(f2 <- DeconPdf(w2,sig2,error='normal',bw=bw2, fft=TRUE))
# plot the results
par(mfrow=c(1,2))
plot(f1, col="red", lwd=3, lty=2, xlab="x", ylab="f(x)", main="")
lines(density(x1, from=min(w1), to=max(w1)), lwd=3, lty=1)
lines(density(w1), col="blue", lwd=3, lty=3)
plot(f2, col="red", lwd=3, lty=2, xlab="x", ylab="f(x)", main="")
lines(density(x2, from=min(w2), to=max(w2)), lwd=3, lty=1)
lines(density(w2), col="blue", lwd=3, lty=3)
```
# <span id="page-16-0"></span>framingham 17

```
## Deconvolution: the case of heteroscedastic errors
## Case 2: heteroscedastic normal errors
n3 <- 2000
x3 \le rchisq(n3, df=1.5, ncp=0)
sig3 \le 0.7 + x3/max(x3)u3 <- sapply(sig3, function(x) rnorm(1, sd=x))
w3 <- x3+u3
# estimate the bandwidth using the bootstrap method withou resampling
bw3 <- bw.dboot1(w3,sig=sig3, error="normal")
# estimate the unknown density with measurement error
(f3 <- DeconPdf(w3,sig3,error="normal", bw=bw3, fft=TRUE))
# plot the results
par(mfrow=c(1,1))
plot(f3, col="red", lwd=3, lty=2, ylim=c(0,0.4), xlab="x", ylab="f(x)", main="")
lines(density(x3, adjust=2), lwd=3, lty=1)
lines(density(w3, adjust=2), col="blue", lwd=3, lty=3)
```
framingham *Framingham Data*

# **Description**

The data is from the Framingham Study on coronary heart disease described by Carroll et al. (2006). The data consist of measurements of systolic blood pressure (SBP) obtained at two different examinations in 1,615 males on an 8-year follow-up from the first examination. At each examination, the SBP was measured twice and for each individual.

#### Usage

data(framingham)

# Format

A data frame with 1615 observations on 4 variables.

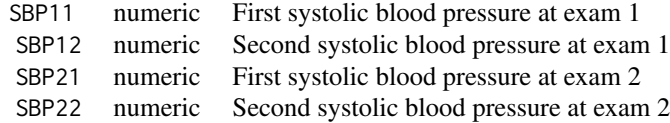

# References

Carroll, R.~J., Ruppert, D., Stefanski, L.~A., and Crainiceanu, C. (2006). *Measurement Error in Nonlinear Models: A Modern Perspective, Second Edition*. Chapman Hall, New York.

# <span id="page-17-0"></span>See Also

[DeconPdf](#page-13-1)

galaxy *The observed position-velocity data of low surface brightness galaxies*

#### Description

The astronomical position-velocity data is from a sample of 26 low surfaces brightness (LSB) galaxies. The data contain 318 stars with their radiuses in kiloparsec (kpc), observed velocities of stars in km/s (relative to center, corrected for inclination) from 26 LSB galaxies. It was known that the velocities were measured with errors. In the data set, each velocity includes its estimated standard deviation of measurement errors.

#### Usage

data(galaxy)

#### Format

A data frame with 318 observations on 3 variables.

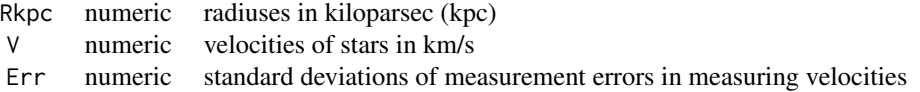

#### References

De Blok, W.J.G., McGaugh, S.S., and Rubin, V.C. (2001). High-resolution rotation curves of low surface brightness galaxies: Mass Models. *The Astronomical Journal*, 122, 2396-2427.

#### See Also

**[DeconNpr](#page-11-1)** 

plot.Decon *Plot a Decon Object*

# Description

To plot a "Decon" object generated by DeconPdf(...), DeconCdf(...), DeconCPdf(...), or Decon-Npr(...).

# <span id="page-18-0"></span>print. Decon 19

# Details

This function is to plot the estimated function generated by DeconPdf(...), DeconCdf(...), Decon-CPdf(...), or DeconNpr(...)

# Author(s)

X.F. Wang <wangx6@ccf.org>

B. Wang <bwang@jaguar1.usouthal.edu>

# See Also

[DeconPdf,](#page-13-1) [DeconCdf,](#page-7-1) [DeconCPdf,](#page-9-1) [DeconNpr](#page-11-1).

print.Decon *Print a Decon Object*

# Description

To print a "Decon" object generated by DeconPdf(...), DeconCdf(...), DeconCPdf(...), or Decon-Npr(...).

# Details

This function is to print the summary description from the object generated by DeconPdf(...), DeconCdf(...), DeconCPdf(...), or DeconNpr(...)

# Author(s)

X.F. Wang <wangx6@ccf.org>

B. Wang <bwang@jaguar1.usouthal.edu>

# See Also

[DeconPdf,](#page-13-1) [DeconCdf,](#page-7-1) [DeconCPdf,](#page-9-1) [DeconNpr](#page-11-1).

# <span id="page-19-0"></span>Index

∗Topic datasets framingham, [17](#page-16-0) galaxy, [18](#page-17-0) ∗Topic density estimation DeconPdf, [14](#page-13-0) ∗Topic errors-in-variables DeconNpr, [12](#page-11-0) ∗Topic measurement error DeconCdf, [8](#page-7-0) DeconCPdf, [10](#page-9-0) DeconPdf, [14](#page-13-0) ∗Topic nonparametric DeconCdf, [8](#page-7-0) DeconCPdf, [10](#page-9-0) DeconNpr, [12](#page-11-0) DeconPdf, [14](#page-13-0) ∗Topic regression DeconNpr, [12](#page-11-0) ∗Topic smooth bw.dboot1, [2](#page-1-0) bw.dboot2, [4](#page-3-0) bw.dmise, [5](#page-4-0) bw.dnrd, [7](#page-6-0) DeconCdf, [8](#page-7-0) DeconCPdf, [10](#page-9-0) DeconNpr, [12](#page-11-0) DeconPdf, [14](#page-13-0) plot.Decon, [18](#page-17-0) print.Decon, [19](#page-18-0) bw.dboot1, [2,](#page-1-0) *[4](#page-3-0)*, *[6](#page-5-0)*, *[8](#page-7-0)* bw.dboot2, *[3](#page-2-0)*, [4,](#page-3-0) *[6](#page-5-0)*, *[8](#page-7-0)* bw.dmise, *[3,](#page-2-0) [4](#page-3-0)*, [5,](#page-4-0) *[8](#page-7-0)* bw.dnrd, *[2](#page-1-0)[–4](#page-3-0)*, *[6](#page-5-0)*, [7](#page-6-0) DeconCdf, [8,](#page-7-0) *[14](#page-13-0)*, *[16](#page-15-0)*, *[19](#page-18-0)* DeconCPdf, [10,](#page-9-0) *[16](#page-15-0)*, *[19](#page-18-0)* DeconNpr, *[10](#page-9-0)*, [12,](#page-11-0) *[16](#page-15-0)*, *[18,](#page-17-0) [19](#page-18-0)* DeconPdf, *[10](#page-9-0)*, *[12](#page-11-0)*, *[14](#page-13-0)*, [14,](#page-13-0) *[18,](#page-17-0) [19](#page-18-0)* framingham, [17](#page-16-0) galaxy, [18](#page-17-0)

plot.Decon, [18](#page-17-0)

print.Decon, [19](#page-18-0)